# Bioconductor - TransView A brief introduction to TransView

#### Julius M¨uller

#### Institute of Molecular and Cell Biology, Singapore

#### Bioconductor European Developers' Workshop 2012

<span id="page-0-0"></span>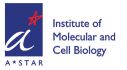

# Motivation and use case I

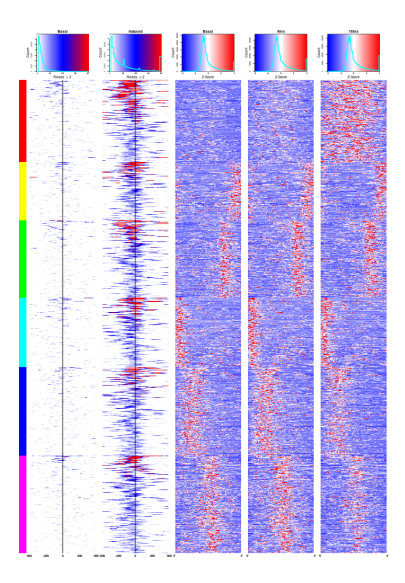

- Analytical tool to visualize ChIP-Seq data along with PolII activity.
- **•** Continuous view on a region can be combined with the fragmented view of a corresponding gene or an ordinary matrix.
- **Comparison of replicates, experiments and** assays
- Clustering of multiple samples and visual indication of the outcome.
- Facilities for import and annotation of results from MACS ChIP-Seq algorithm.
- Consistent usage of popular formats, tools and classes such as GRanges.

# Use case II

> hifhvp<-parseReads(hiff.description="HIF1a".min quality=30) Reading chry (21 of 22) Warning: the following chromosomes have no reads  $chrM$ About 7 seconds passed, 6199639 reads processed > hifhvo class: DensityContainer Experiment: HIF1a Source: HIF1a hvp/hif1a raw264 hvp.bam Soliced: EALSE Paired: FALSE Filtered: FALSE Reads in file: 6199639 Reads used: 5951538 Coverage: 0.080702 Local Coverage: 1.358501 Max Score: 4855 Local Max Score: 4855 Low Ouality / Unmapped: 248101 Strands: both Memory usage [MB]: 339.23 Available Slots: data pointer histogram size env ex name origin spliced paired Chromosomes: chr10|chr11|chr12|chr13|chr14|chr15|chr16|chr17

- Many ( $> 1k$ ) repeated random slicing operations from a density map.
- Learn about the outcome of a mapping run.
- Assemble density maps of whole transcripts.
- **However: Current design choice** 16bit integers  $\rightarrow$  pile ups  $>$  65k reads will be capped.

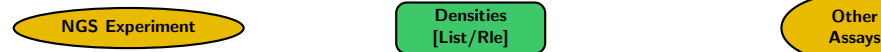

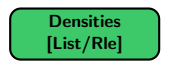

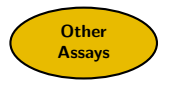

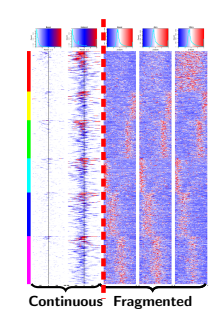

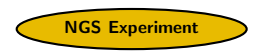

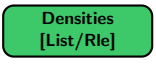

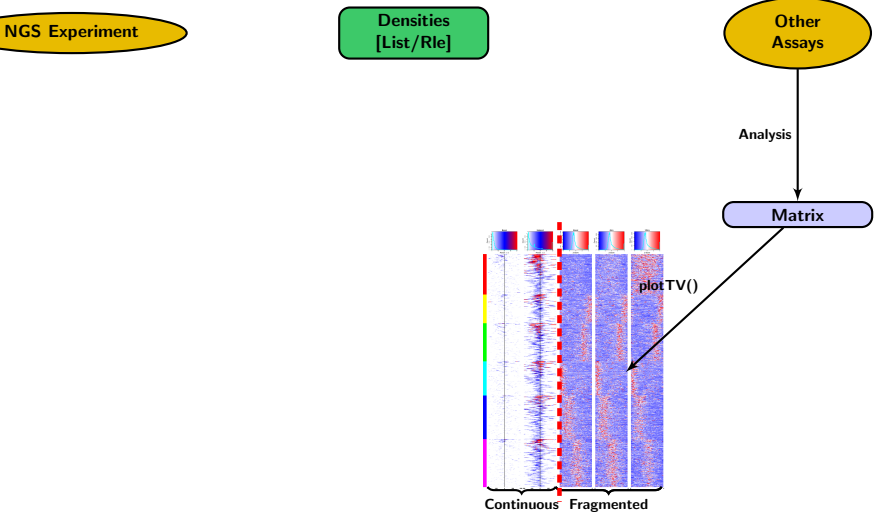

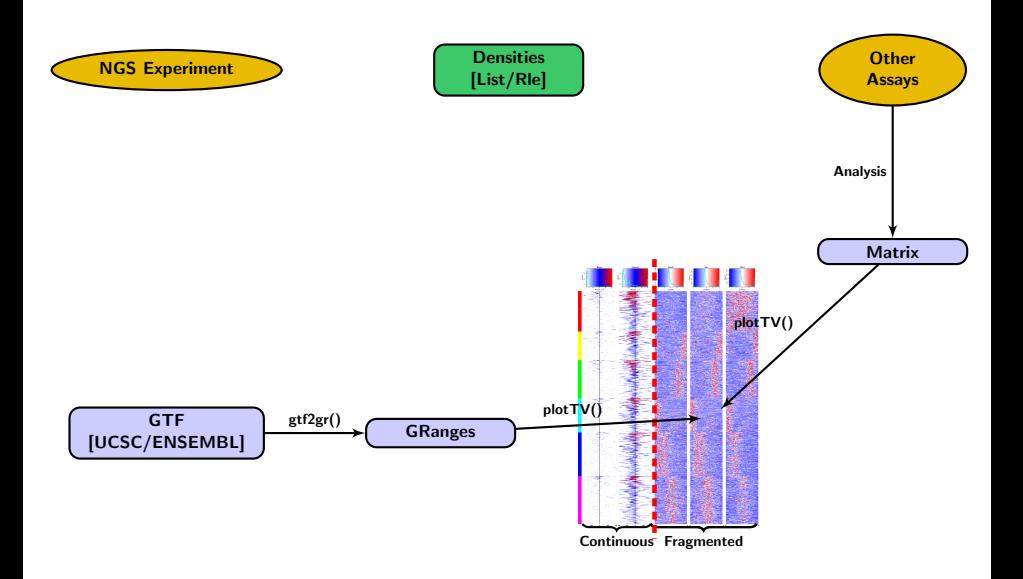

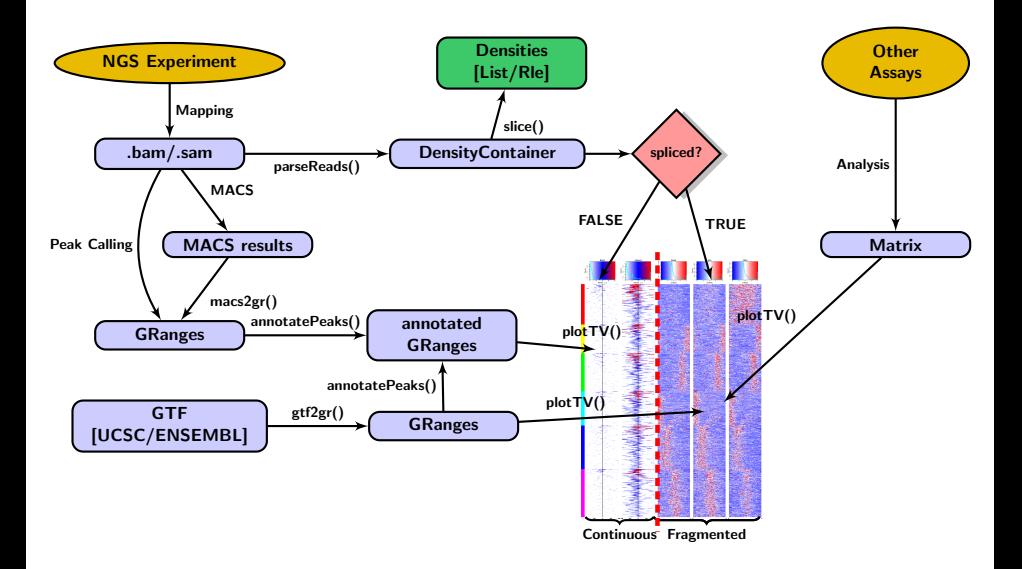

- **•** Further development is ongoing and a major release is planned for the next bioconductor version.
- Allow merging, subtraction and division of DensityContainer classes.
- Extend the functionality of the major class (DensityContainer class) holding the density maps to enable special functions such as strand specific plotting.
- Merge nearby peaks and transcripts.
- **•** Improve documentation

## Ernesto Guccione

### Beta Testers

### <span id="page-8-0"></span>Valerie Obenchain